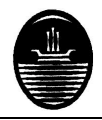

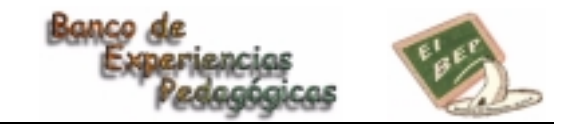

# **RESOLVEMOS PROBLEMAS CON SOFI**

**Autores: María Alicia del Carmen Córdoba, Stella Maris Satuf. Escuela N° 9 D.E.9° " Juan Crisóstomo Lafinur " Año: 1° -1° ciclo-Nivel: aula. Área temática: Matemática- Lengua.**

## **1. Condiciones iniciales:**

Nuestra escuela pertenece al Proyecto de Reformulación. Está ubicada en el barrio de Palermo Viejo y está integrada por una comunidad carenciada social, económica y culturalmente. Los padres demandan de la escuela una gran atención y esperan todo de ella. Está integrada por una matrícula de trescientos alumnos.

### **2. Los objetivos:**

El objetivo de la escuela es desarrollar en los alumnos habilidades para la resolución de situaciones problemáticas. En este aspecto la utilización de la computadora puede resultar un medio apropiado para intentar mejorar la eficiencia del proceso enseñanza- aprendizaje. Existe en los alumnos una motivación que facilita el uso de esta modalidad, siendo además una situación problemática en sí misma y un recurso para utilizar frente a casos de dificultades en los aprendizajes.

El proyecto implementado consistió en utilizar la computadora como fuente de datos, resolver a través de ella diversas situaciones problemáticas y ser un instrumento estimulante frente a dificultades de aprendizaje siendo utilizada como medio de nivelación.

En las áreas de Lengua y Matemática se resolvieron situaciones propuestas a través del software educativo, archivos creados por las docentes, el procesador de textos (Word) y el Graficador Paintbrush. En cuanto a estos dos últimos se utilizaron aplicando las producciones a distintas situaciones como: elaboración de secuencias sencillas, listas de palabras, breves narraciones, tablas sencillas.

Considerando que el manejo de los distintos programas plantean situaciones problemáticas en sí mismas a través del uso de sus herramientas y barras de tareas. Existe además un desarrollo de habilidades en el manejo de la información y de lectura de imágenes a través de la pantalla.

Nuestras expectativas de logros apuntaron a:

- ! Elaborar estrategias personales para resolver problemas.
- ! Aplicar la informática en la resolución de situaciones problemáticas.
- ! Interpretar información.
- Adquirir dominio instrumental del uso y funcionamiento de la PC.

En cuanto a los objetivos específicos podemos mencionar que los alumnos:

- se inicien el manejo de la PC.
- **EXECTE:** resuelvan situaciones problemáticas.
- amplíen sus posibilidades de lectura y escritura.
- utilicen la computadora de acuerdo con sus inquietudes y posibilidades.
- apliquen el uso de la computadora cuando lo consideren necesario.

# **Líneas de acción:**

Este proyecto se realizó en 1998 en 1° año -1° ciclo EGB. Tal como lo plantean los CBC, la educación tiene una doble función, ya que involucra entre otras cosas, la producción, el procesamiento y la transmisión de información socialmente significativa: alfabetización en informática y en comunicación.

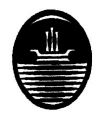

**DIRECCIÓN DEL AREA DE EDUCACIÓN PRIMARIA**

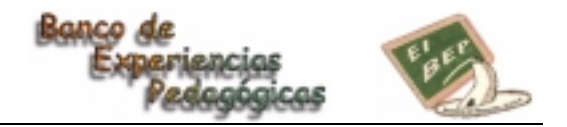

### **Recursos:**

#### humanos: docentes

materiales: PC, papel oficio, materiales de dibujo y escritura, disquetes, software aportado por las docentes. financieros: Plan Social Educativo.

Los equipos utilizados fueron recibidos en la escuela a través de donaciones en respuesta a distintas solicitudes realizadas por la comunidad escolar.

# **Contenidos**

### **Matemática:**

- ! Elaboración de estrategias personales de resolución de problemas.
- Identificación de datos e incógnitas en enunciados gráficos, orales y escritos.
- ! Elaboración de problemas a partir de un conjunto de datos.

#### **Lengua:**

- ! Soportes y portadores de textos cotidianos, instrumentales y organizativos (Pantalla)
- ! Empleo de distintos soportes textuales.
- ! Experimentación de escrituras con propósitos definidos.
- ! Almacenamientos y recuperación de la información: soportes (libros, disquetes)
- ! Aprecio del significado y la importancia de los símbolos y signos como elementos de comunicación universalmente aceptados.

### **Relato de la actividad:**

Los equipos de computación se instalaron en el aula de 1° año -1° ciclo a fin de facilitar la tarea y enriquecer el ambiente de trabajo.

Las actividades se realizaron en forma individual o por parejas frente a la computadora integrándolas con las actividades del grupo considerando que contamos sólo con cuatro PC ( sólo dos con monitor color) y una impresora. Por tal motivo las actividades se realizaron según distintas propuestas:

- ! **Propuesta 1:** Los alumnos podían resolver sus tareas en los cuadernos o recurrir a la computadora: realizar listas, confeccionar tablas de adición, elaborar carteles.
- ! **Propuesta 2:** Los alumnos realizaron actividades en sus cuadernos que luego eran reproducidas en la PC.
- ! **Propuesta 3:** Los alumnos realizaron actividades de ejercitación o nivelación de acuerdo con distintas necesidades mientras el resto de los alumnos continuaban con sus tareas habituales.

Los alumnos fueron accediendo a los distintos programas graduando las dificultades.

Las producciones se imprimieron entre ellas: tablas para organizar los juegos del aula, tablas de adición, carteles, listas; y con distintos materiales se confeccionaron: ilustraciones, secuencias, materiales sencillos de lectura. Los niños llevaron a sus hogares los trabajos realizados para compartirlos con sus familias.

El proyecto culminó con el taller "Creamos nuestros problemas" con participación e integración de padres donde se elaboraron situaciones problemáticas.

Alumnos de otros años también participaron en forma individual realizando actividades de nivelación y refuerzos de los aprendizajes, esto se desarrolló con gran motivación gracias al entusiasmo que genera el trabajo frente a la PC.

### **Acciones realizadas por los alumnos:**

**Todos los derechos reservados por los autores Página 2**

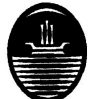

#### **DIRECCIÓN DEL AREA DE EDUCACIÓN PRIMARIA**

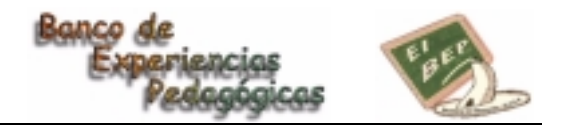

- Graficar en Paintbrush ilustraciones para breves narraciones.
- Elaborar una breve narración con los dibujos producidos.
- Resolver situaciones matemáticas propuestas por los archivos realizados por las docentes.
- Completar tablas.
- Hacer listas con distintos vocabularios de uso.
- Realizar actividades de nivelación.
- Redactar oraciones utilizando como soporte los rompecabezas propuestos por los programas.
- Realizar lecturas de distintas imágenes.
- Utilizar el vocabulario en oraciones, carteles.
- Confeccionar ejercitaciones para otros niños usando como base los propuestos por la PC.
- Idear nuevas ejercitaciones.

# **Evaluación.**

Las actividades se desarrollaron con mucho entusiasmo. Los aprendizajes fueron satisfactorios y muy estimulantes para aquellos niños con diferentes ritmos de construcción de conocimientos.

Dado que el aula está equipada sólo con cuatro PC el acceso a las mismas se realizó en forma alternativa. Fue necesario entonces proponer a todo el grupo actividades muy atractivas para generar en los alumnos el mismo entusiasmo y poder competir así con el interés y el incentivo que provoca la PC en sí misma. El acceso a la PC era un gran estímulo en la resolución de situaciones.

Las capacidades desarrolladas en este proyecto permitieron mejorar la práctica docente por tal motivo se decidió continuar con el proyecto durante el año 1999.

### **Y todas estas cosas hicimos:**

- Buscamos vocabulario a través de los programas De la A a la Z, Palabras divertidas.
- Los distintos juegos nos proponen:
	- ! dada una palabra seleccionar el dibujo que la representa.
	- ! dada una serie de palabras seleccionar la que corresponde al dibujo.
	- agregar las letras que faltan.
- ! Escribimos las palabras sugeridas por la compu.
- ! Agregamos esas palabras al diccionario que confeccionamos en el aula.
- Nuestros compañeros listaron las palabras.
- ! Con el vocabulario armamos historias breves que después pudimos ilustrar usando el Graficador Painthrush
- Mientras tanto nuestros compañeros trabajaban y jugaban con los juegos didácticos (Creagenios y Palabras cruzadas) en forma grupal produciendo nuevos vocabularios. Reconociendo, asociando figuras, letras y palabras.
- ! Comentábamos con los chicos nuestras investigaciones en la compu. Así, todos íbamos trabajando con la PC.
- ! También la PC nos desafiaba con los rompecabezas que se iban formando en la pantalla a medida que avanzábamos con los ejercicios. Nosotros "leíamos" las piezas tratando de descubrir la imagen final de cada rompecabezas.
- ! Utilizando el Graficador armamos algunas situaciones problemáticas sencillas para compartir con nuestros compañeros.
- Utilizando el procesador Word organizamos nuestros juegos del aula: hicimos una lista de los juegos y luego una tabla para registrar los juegos prestados a nuestros compañeros.

#### **... pero hay muchas más.**

Esperamos que esta experiencia les sea útil y esperamos poder contarles pronto otros de nuestros talleres T.E./fax es 4771-6292.